Lumberlack4Logs Crack Free Download

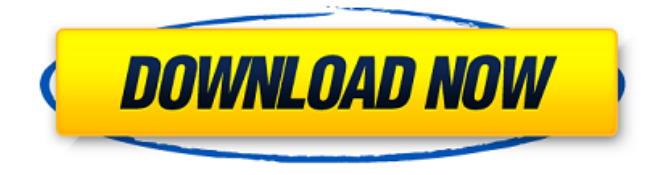

### **LumberJack4Logs Crack + [2022]**

LumberJack4Logs Free Download is a powerful application, designed to help you analyze log files, filter their content to better understand the contained data and save specific entries to various formats. It offers numerous useful functions, but features an outdated interface that can take a bit of getting used to. If you do not have experience with log file analysis, you might have difficulties operating this software, as its functions may be difficult to understand. Load and follow multiple files The application enables you to load multiple log files at the same time, to view all their content

in a single window. You can follow one or more of the loaded log files, allowing you to view any content added to them in real-time. The application can even scroll to the newest entry automatically. The entries in the log event list are color coded depending on their level, making it easy to find important messages. Apply various filters It can be very difficult to find the events you are looking for when working with large files. LumberJack4Logs For Windows 10 Crack allows you to configure and save multiple filter sets, depending on the types of entries you need to view. You can set a log level threshold, so that only events of equal or higher levels are displayed. This allows you to view only urgent messages, to be informed if any critical errors occur. It is also possible to filter events by thread, logger, context, message and timestamp. Additionally, you can view all loggers in a hierarchical tree structure and activate or deactivate certain elements in the tree. Save filtered events to various file formats Once you have loaded one or more log files and filtered the events to that only the ones you are interested in are displayed, you can save all the entries to a new file. The program supports the following

## output formats: BIN, HTML, XML and TXT. All in all, if you need a tool that can analyze numerous log files, apply various filters and save certain events to new files, you can try LumberJack4Logs 2022 Crack. Download Now Download Now Download Now Download Now Download Now LumberJack4Logs Free LumberJack4Logs Description: LumberJack4Logs is a powerful application, designed to help you analyze log files, filter their content to better understand the contained data and save specific entries to various formats. It offers numerous useful functions, but features an outdated interface that can take a bit of getting used to. If you do not have experience with log file

### **LumberJack4Logs**

Overview. LumberJack4Logs Serial Key is a powerful application, designed to help you analyze log files, filter their content to better understand the contained data and save specific entries to various formats. It offers numerous useful functions, but features an outdated interface that can take a bit of getting used to. If you do not have

experience with log file analysis, you might have difficulties operating this software, as its functions may be difficult to understand. Load and follow multiple files The application enables you to load multiple log files at the same time, to view all their content in a single window. You can follow one or more of the loaded log files, allowing you to view any content added to them in real-time. The application can even scroll to the newest entry automatically. The entries in the log event list are color coded depending on their level, making it easy to find important messages. Apply various filters It can be very difficult to find the events you are looking for when working with large files. LumberJack4Logs Full Crack allows you to configure and save multiple filter sets, depending on the types of entries you need to view. You can set a log level threshold, so that only events of equal or higher levels are displayed. This allows

you to view only urgent messages, to be informed if any critical errors occur. It is also possible to filter events by thread, logger, context, message and timestamp. Additionally, you can view all loggers in a hierarchical tree structure and activate or deactivate certain elements in the tree. Save

filtered events to various file formats Once you have loaded one or more log files and filtered the events to that only the ones you are interested in are displayed, you can save all the entries to a new file. The program supports the following output formats: BIN, HTML, XML and TXT. All in all, if you need a tool that can analyze numerous log files, apply various filters and save certain events to new files, you can try LumberJack4Logs Full Crack. Teknologia della Esempio: \$initialDirectory = "C:\ProcessesLogs" \$pattern = ".\*(\d{4})[^\d]\*"  $$level = "^.*" $filter = new-pattern -pattern$ "\$level" -string "(\d{4})[^\d]\*" FilterLogs(\$initialDirectory, \$ b7e8fdf5c8

### **LumberJack4Logs Free License Key**

LumberJack4Logs is a powerful application, designed to help you analyze log files, filter their content to better understand the contained data and save specific entries to various formats. It offers numerous useful functions, but features an outdated interface that can take a bit of getting used to. If you do not have experience with log file analysis, you might have difficulties operating this software, as its functions may be difficult to understand. Load and follow multiple files The application enables you to load multiple log files at the same time, to view all their content in a single window. You can follow one or more of the loaded log files, allowing you to view any content added to them in real-time. The application can even scroll to the newest entry automatically. The entries in the log event list are color coded depending on their level, making it easy to find important messages. Apply various filters It can be very difficult to find the events you are looking for when working with large files. LumberJack4Logs allows you to configure and save multiple filter sets,

# depending on the types of entries you need to

view. You can set a log level threshold, so that only events of equal or higher levels are displayed. This allows you to view only urgent messages, to be informed if any critical errors occur. It is also possible to filter events by thread, logger, context, message and timestamp. Additionally, you can view all loggers in a hierarchical tree structure and activate or deactivate certain elements in the tree. Save filtered events to various file formats Once you have loaded one or more log files and filtered the events to that only the ones you are interested in are displayed, you can save all the entries to a new file. The program supports the following output formats: BIN, HTML, XML and TXT. All in all, if you need a tool that can analyze numerous log files, apply various filters and save certain events to new files, you can try LumberJack4Logs.Syrian forces have "completely" encircled the rebel-held towns of al-Bab and the nearby city of Tell Rifaat, an opposition activist said, in what appears to be a major advance against Islamist militants battling to oust President Bashar al-Assad. The Syrian Observatory for Human Rights said its monitoring team was not able to confirm the full extent of

Syrian forces' advance, which would see them on the outskirts of both towns, but that heavy artillery and mortar attacks

### **What's New in the?**

LumberJack4Logs is a powerful application, designed to help you analyze log files, filter their content to better understand the contained data and save specific entries to various formats. It offers numerous useful functions, but features an outdated interface that can take a bit of getting used to. If you do not have experience with log file analysis, you might have difficulties operating this software, as its functions may be difficult to understand. Load and follow multiple files The application enables you to load multiple log files at the same time, to view all their content in a single window. You can follow one or more of the loaded log files, allowing you to view any content added to them in real-time. The application can even scroll to the newest entry automatically. The entries in the log event list are color coded depending on their level, making it easy to find important messages. Apply various filters It can be very

difficult to find the events you are looking for when working with large files. Lumberlack4Logs allows you to configure and save multiple filter sets, depending on the types of entries you need to view. You can set a log level threshold, so that only events of equal or higher levels are displayed. This allows you to view only urgent messages, to be informed if any critical errors occur. It is also possible to filter events by thread, logger, context, message and timestamp. Additionally, you can view all loggers in a hierarchical tree structure and activate or deactivate certain elements in the tree. Save filtered events to various file formats Once you have loaded one or more log files and filtered the events to that only the ones you are interested in are displayed, you can save all the entries to a new file. The program supports the following output formats: BIN, HTML, XML and TXT. All in all, if you need a tool that can analyze numerous log files, apply various filters and save certain events to new files, you can try LumberJack4Logs. LumberJack4Logs Related Software and Games System Utilities Software System Utilities Software programs are powerful and advanced tools that help you manage your computer and data. Use

System Utilities Software to prevent your computer from slow down, to uninstall programs you no longer want and to protect your data from intruders. Here are some of the most useful programs in our collection: Active@ File Repair 4.0.0 Use a new and advanced technique for recovering corrupt MFT (

### **System Requirements:**

Mac OS X 10.6 or later iPad 1 or later iPhone 3GS, iPhone 4, iPhone 4S, iPod touch 3rd Generation or later Android 2.3 or later To be eligible for the giveaway, you will need to follow my twitter account @greedoid. You can only submit a tweet once per day and that tweet must be about a game that is on sale at Humble Bundle. I will retweet your tweet and reply to your tweet with a screenshot of your tweet and an email address

[http://www.foodafood.net/sites/default/files/webform/cv/DownThemAll-for-](http://www.foodafood.net/sites/default/files/webform/cv/DownThemAll-for-Chrome.pdf)[Chrome.pdf](http://www.foodafood.net/sites/default/files/webform/cv/DownThemAll-for-Chrome.pdf)

[https://theangelicconnections.com/ttcalc-crack-free-license-key-3264bit](https://theangelicconnections.com/ttcalc-crack-free-license-key-3264bit-updated-2022/)[updated-2022/](https://theangelicconnections.com/ttcalc-crack-free-license-key-3264bit-updated-2022/)

[https://www.zper.it/wp-content/uploads/2022/07/DbKoda\\_Crack\\_\\_Serial\\_Numb](https://www.zper.it/wp-content/uploads/2022/07/DbKoda_Crack__Serial_Number_Full_Torrent_Download.pdf) [er\\_Full\\_Torrent\\_Download.pdf](https://www.zper.it/wp-content/uploads/2022/07/DbKoda_Crack__Serial_Number_Full_Torrent_Download.pdf)

<https://tailormade-logistics.com/sites/default/files/webform/pshhelk862.pdf> <https://2do.net/wp-content/uploads/2022/07/lathary.pdf>

[https://wakelet.com/wake/\\_SvhAvY-HQ1LVljQFXzc3](https://wakelet.com/wake/_SvhAvY-HQ1LVljQFXzc3)

<https://goto.business/free-classified-ads/advert/freelance-job/>

<https://amandis.be/en/system/files/webform/bookTome.pdf>

<https://transmetro.id/2022/07/ansi32-crack-free-license-key-mac-win-latest/> [https://kendamahouse.com/bitwar-watermark-expert-3-84-1340-download-for](https://kendamahouse.com/bitwar-watermark-expert-3-84-1340-download-for-pc-updated-2022/)[pc-updated-2022/](https://kendamahouse.com/bitwar-watermark-expert-3-84-1340-download-for-pc-updated-2022/)

[https://superyacht.me/advert/wps-office-premium-10-2-0-5934-free-download](https://superyacht.me/advert/wps-office-premium-10-2-0-5934-free-download-pc-windows/)[pc-windows/](https://superyacht.me/advert/wps-office-premium-10-2-0-5934-free-download-pc-windows/)

<http://gurureviewclub.com/strata-photo-3d-cx2-tryout-product-key-download/> <https://tilaomotors.com/zshut-crack-x64/>

<https://cefcredit.com/ultravpn-crack/>

[https://anticcewildcabasta.wixsite.com/agfebersy/post/myform16signer-crack](https://anticcewildcabasta.wixsite.com/agfebersy/post/myform16signer-crack-free-registration-code-april-2022)[free-registration-code-april-2022](https://anticcewildcabasta.wixsite.com/agfebersy/post/myform16signer-crack-free-registration-code-april-2022)

[https://kingphiliptrailriders.com/advert/power-mp3-converter-pro-crack-with](https://kingphiliptrailriders.com/advert/power-mp3-converter-pro-crack-with-key-free-download-win-mac-2022-new/)[key-free-download-win-mac-2022-new/](https://kingphiliptrailriders.com/advert/power-mp3-converter-pro-crack-with-key-free-download-win-mac-2022-new/)

<https://www.palass.org/system/files/webform/lapworth/2022/MusicZen.pdf> [https://sfinancialsolutions.com/voip-emulator-5-0-11-0-crack-serial-number](https://sfinancialsolutions.com/voip-emulator-5-0-11-0-crack-serial-number-full-torrent-for-windows/)[full-torrent-for-windows/](https://sfinancialsolutions.com/voip-emulator-5-0-11-0-crack-serial-number-full-torrent-for-windows/)

[https://www.legittimazione.it/wp-](https://www.legittimazione.it/wp-content/uploads/2022/07/SDManager_License_Key_3264bit.pdf)

[content/uploads/2022/07/SDManager\\_License\\_Key\\_3264bit.pdf](https://www.legittimazione.it/wp-content/uploads/2022/07/SDManager_License_Key_3264bit.pdf) <https://coolbreezebeverages.com/leapic-audio-converter-free-3264bit/>